#### **14 марта 2012 года**

 **заведующий отделом по развитию инновационного предпринимательства Департамента по развитию предпринимательства и инновационной деятельности ТПП РФ**

**Докладчик: А.И.Ломаченко,** 

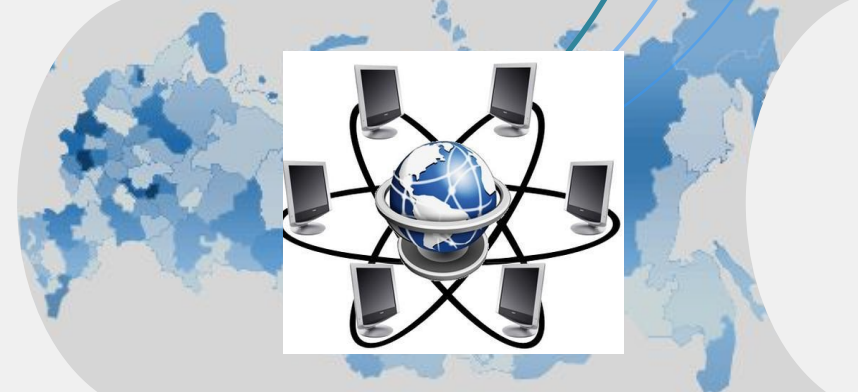

*Платформа для коммуникаций всех элементов инновационной инфраструктуры*

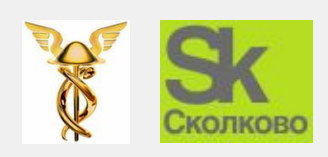

## **ПОРТАЛ «ИННОВАЦИОННЫЙ НАВИГАТОР»**

#### **ЗАДАЧИ:**

- Сопровождение отечественных и зарубежных инвесторов с целью увеличения объемов инвестиций в российские инновационные проекты
- Помощь авторам инноваций в поиске необходимых средств и ресурсов для их развития и воплощения
- Создание целостной виртуальной инновационной инфраструктуры и её последующая интеграция в международное виртуальное пространство

#### **ВОЗМОЖНОСТИ:**

- Экспертная поддержка инновационных проектов
- Road show инновационных проектов и компаний
- Дополнительное образование в области инноваций и интеллектуальной собственности
- Предоставление маркетингово-аналитической информации
- Вовлечение через социальную сеть (одно из функциональных приложений Портала) групп людей для совместной деятельности

#### Сеть ЦЕНТРОВ КОММЕРЦИАЛИЗАЦИИ ТЕХНОЛОГИЙ

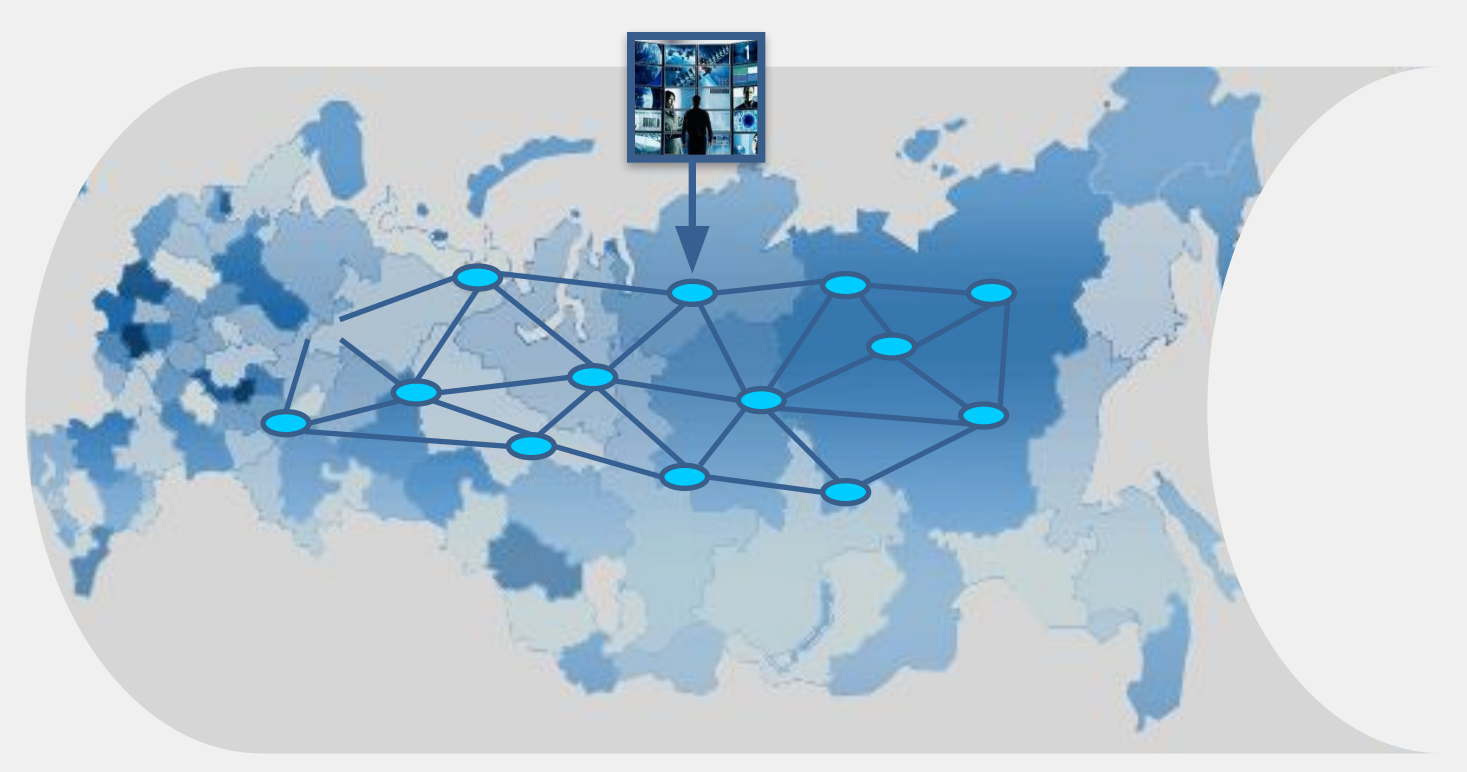

## **Создание целостной виртуальной инновационной инфраструктуры**

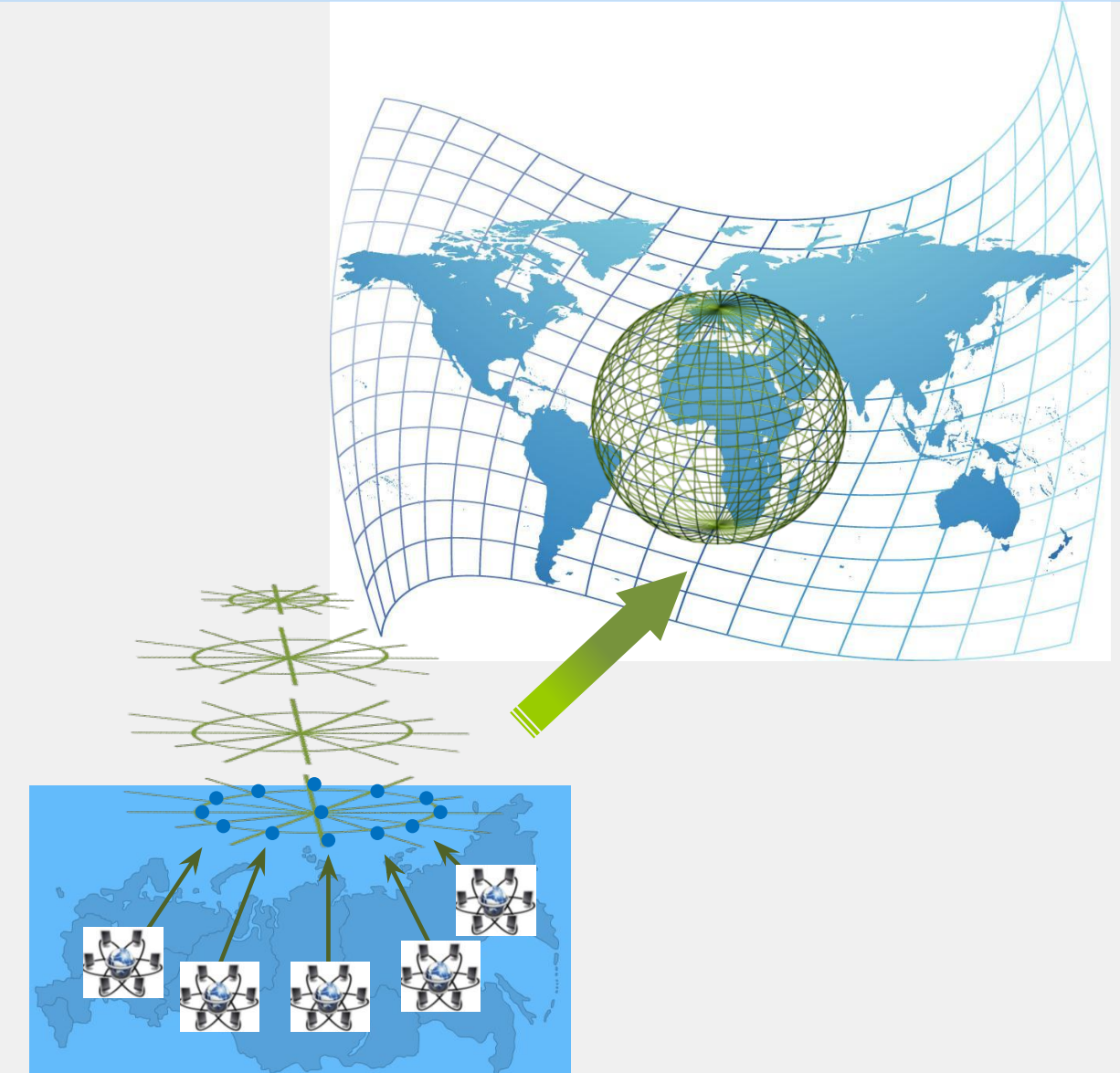

3 **Виртуальная инновационная инфраструктура России**

- **Проект «ECOLEAD».** 2004 2008 гг. Бюджет проекта составил 14 973 826 €, в нем принимало участие 20 научных организаций из 14 стран Европы. Разработаны механизмы межнационального взаимодействия малых и средних предприятий в рамках функционирования международных Сетей сотрудничества.
- **Проекты SFB 457 «Hierarchielose regionale Produktionsnetze» и РАК 196 «Kompetenzzellenbasierte Produktionsnetze»**. 2006-2009 гг. Бюджет 4,5 млн. €. Технический университет , г. Хемниц. Суть проектов – разработка инструментов по управлению промышленным потенциалом региона с помощью региональных Сетей сотрудничества.
- **Проект «OBIE Organisationsberatung: Importgut oder Exportschlager»**. 2006 2009 гг. за счет средств, выделенных Федеральным министерством образования и науки Германии (BMBF) . В рамках этого проекта были впервые разработаны механизмы формирования эффективной консультационной среды для поддержки реализации малыми и средними немецкими предприятиями своих международных проектов в Центральной и Восточной Европе.

### **Участие партнеров в работе Портала**

![](_page_5_Figure_1.jpeg)

#### **Возможности ТПП РФ**

![](_page_6_Picture_1.jpeg)

- **• 174** территориальных ТПП
- **34** комитета ТПП РФ
- более **47** тысяч организаций и предприятий
- **207** объединений предпринимателей федерального уровня
- более **500** объединений предпринимателей, действующих на региональном уровне
- **16** представительств за рубежом
- **66** деловых советов по сотрудничеству с зарубежными странами

### **Конкурентные преимущества**

![](_page_7_Figure_1.jpeg)

#### **Международные возможности ТПП РФ**

![](_page_8_Figure_1.jpeg)

Внешние связи ТПП РФ осуществляются через:

- *• Центр международной торговли*
- *• Торговые представительства РФ за рубежом*
- *• Экономические отделы посольств РФ и др.*
- *Загранпредставительства ТПП РФ*
- *• Деловые советы при ТПП РФ*
- *• Зарубежные партнерские организации*

#### Во **Возможности социальной сети Google + для продвижения в Интернете**

![](_page_9_Figure_1.jpeg)

#### **Аудитория Google +: политики, бизнес, медиа**

![](_page_10_Picture_1.jpeg)

#### **Видеовстречи на Google +: инновационный инструмент удаленного взаимодействия**

- •Бесплатный онлайн-сервис с возможностью проводить видеоконференции до 10 подключений одновременно;
- •Возможность общаться с аудиторией и партнерами в интерактивном режиме;
- •Апробирован международным опытом (30 января Барак Обама провел в таком режиме встречу с избирателями);
- •Может быть использован как инновационный инструмент интерактивного взаимодействия инноваторов, инвесторов и правительственных кругов на платформе «Инновационного навигатора», в том числе для связи с регионами

![](_page_11_Picture_5.jpeg)

Uploaded by whitehouse on Jan 30, 2012

You asked the questions, and President Obama answered in the first-ever completely virtual interview from the White House, presented by YouTube and Google+.

4,306 likes, 1,738 dislikes C As Seen On: Mashable

### **Разграничение ответственности: вклад Фонда «Сколково» и вклад ТПП**

#### **Вклад «Сколково» Вклад ТПП**

- **Создание** Портала «Инновационный навигатор» на технологической платформе Фонда «Сколково»
- **Обеспечение функционирования** Портала
- **Контент наполнение Портала в части,** связанной с деятельностью Фонда «Сколково»
- **Привлечение** различных элементов инновационной инфраструктуры в виртуальное сообщество: вузы, научные организации, инноваторы, инвесторы, институты развития, федеральные органы исполнительной власти и т.д.
- **Дублирование текущей версии**  Портала на мощностях ТПП РФ
- **Создание системы эффективной** консультационной поддержки инновационных проектов **(Центр интеллектуальной собственности)**
- **Экспертиза проектов**

- **Разработка и ведение** проекта «Инновационная карта России»
- **Привлечение т**ерриториальных ТПП в проект с целью создания эффективных коммуникационных механизмов между участниками рынка инноваций
- **Привлечение** зарубежных ТПП с целью увеличения объема инвестиций в отечественные инновации
- **Привлечение** различных элементов инновационной инфраструктуры в виртуальное сообщество: вузы, научные организации, инноваторы, инвесторы, институты развития, федеральные органы исполнительной власти и т.д.
- **Контент наполнение Портала в**  части, связанной с деятельностью ТПП РФ

# **«Инновационная карта России»**

![](_page_13_Picture_195.jpeg)

#### **Источники и потребители инновационных проектов**

![](_page_14_Figure_1.jpeg)

## **Крупная компания хочет привлечь научного сотрудника в свой R&D центр**

![](_page_15_Picture_293.jpeg)

## **Научный сотрудник хочет найти инвестора для своего изобретения**

![](_page_16_Picture_238.jpeg)

**Российская/иностранная организация хочет найти партнера по исследованию в российском/иностранном научном сообществе**

![](_page_17_Figure_1.jpeg)

## **Иностранная организация хочет разместить тендер на научную разработку**

![](_page_18_Figure_1.jpeg)

## **Стартап хочет найти современную лабораторию для проведения исследования**

![](_page_19_Figure_1.jpeg)

## **Научная организация хочет найти инвестора**

![](_page_20_Picture_299.jpeg)

\***Экспертами и консультантами могут являться специалисты Центра интеллектуальной собственности Фонда «Сколково», Торгово-промышленного инновационного Фонда, специалисты партнеров проекта «ИННОВАЦИОННЫЙ НАВИГАТОР»**

![](_page_21_Figure_1.jpeg)

\***Преподавателями могут являться специалисты Центра интеллектуальной собственности Фонда «Сколково», МИМОП, территориальных ТПП, специалисты партнеров проекта «ИННОВАЦИОННЫЙ НАВИГАТОР», возможно привлечение специалистов РГИИС**

слушателей